<http://kodu.ut.ee/~kiho/ads/Praktikum/>

## 2. KMB Kombinatoorika. Rekursioon

## **Mõisteid**

**Rekursiivne meetod**

**Permutatsioonid**

**Kombinatsioonid** 

**Alamhulgad**

**Java generaator-klass**

**Variantide läbivaatamine**

## **Harjutusülesanded**

**KMB\_1**. Koostada rekursiivne meetod antud järjendis esinevate negatiivsete elementide loendamiseks.

**KMB\_2-0**. Koostada generaatorklass massiivina antud täisarvujärjendist *k*-kaupa kombinatsioonide genereerimiseks, kui abigeneraatorina kasutatakse klassi *Gen\_IndKombin*.

**KMB\_2-1**. Ülesanne 1.1\* (Kõik suurima elementide arvuga nullsummalised osajärjendid.)

**KMB\_3**. Ülesanne 1.4\* (Kes liftiga, kes trepist üles.)

**KMB\_4**. Ülesannete kogust ülesanne nr 4.29a. Kast kirjeldada klassi *Kast.java* isendina (vt *KastMall.java*).

**KMB\_5**. Koostada rekursiivne meetod leidmaks kõik *n* lipu "rahumeelsed" paigutused *n*x*n* malelaual, st sellised paigutused, kus ükski lipp ei ole teise lipu tules

(a) seisude generaatorit kasutades;

(b) generaatorit kasutamata.

(Suuniseid järgmistel slaididel.)

<http://kodu.ut.ee/~kiho/ads/Praktikum/Arvutipraktikum/2-KMB/%C3%9Clesanded/Peafail.pdf> \*

Lippude rahumeelse paigutuse korral saab ühes veerus (ühel liinil) olla vaid üks lipp. Vajaliku seisu otsimisel asetame lippe liinidele järjekorras vasakult paremale (veeruindeksi kasvamise järjekorras) ruutudele, mis ei ole ühegi eelnevalt asetatud lipu tules.

Jooksvat seisu, kui on paigutatud *k* lippu, iseloomustab nende lippude reaindeksite list

*js* = [*r*0, *r*1, …, r(*k*-1)].

Sellest saame järgmise seisu, lisades järgmise lipu veergu indeksiga *k* -- ruudule, mis pole ühegi eelmise lipu tules.

Näiteks *n*=7 korral iseloomustab kolme lipu (*k* = 3) ühte võimalikku seisu

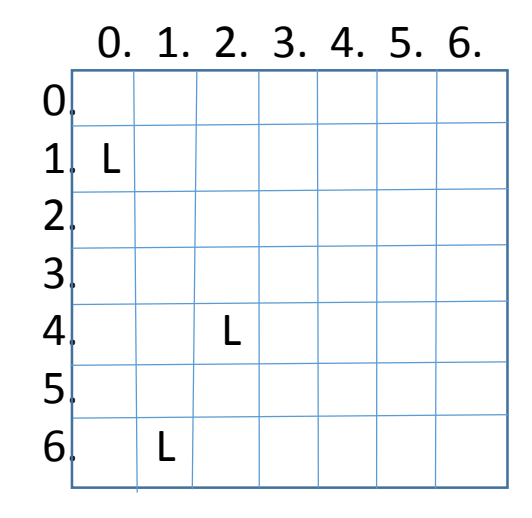

list [1, 6, 4]. Ühte järgmistest seisudest (neli lippu) kirjeldab list [1, 6, 4, 0]. Ja veel ühte -- list [1, 6, 4, 2]. Ülesande **KMB\_5a** lahendamine.

Koostame generaator-klassi (vt *Gen\_SeisMall.java*), milles konstruktorile antakse ette malelaua mõõt *n* ja jooksev seis *js* – mõnede esimeste lippude paigutus (nende reanumbrite listina); meetodi *next*() tagastustüübiks on *int*[], järjekordsel rakendamisel antakse massiivina välja järjekordne uus seis, mis on saadud antud jooksvale seisule *js* ühe sobiva reanumbri (järgmise lipu asukoha) lisamise teel, või *null*, kui järgmise lipu asukohta enam leita.

Seejärel saame koostada nõutud rekursiivse meetodi, vt skeem järgmisel slaidil.

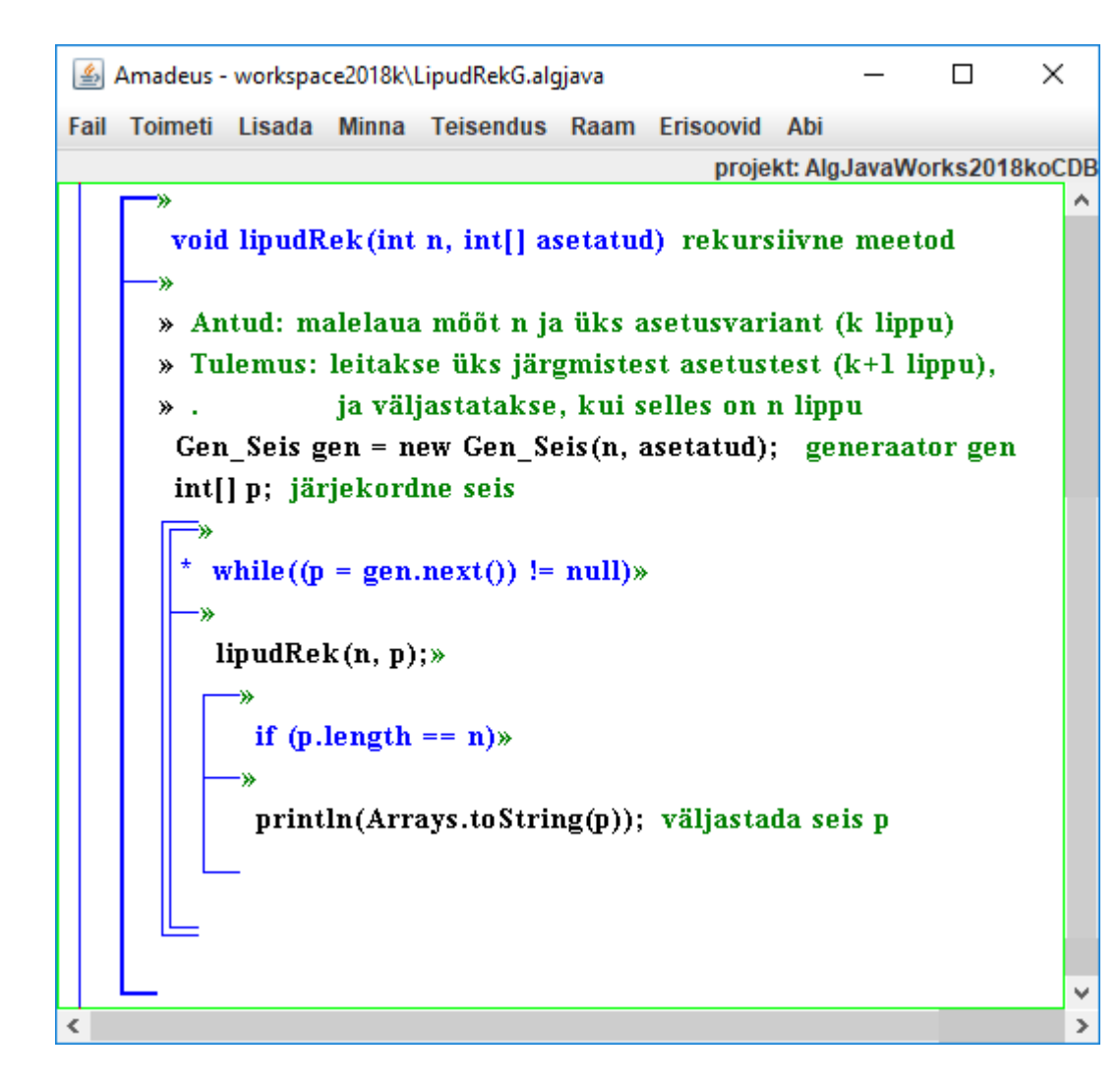

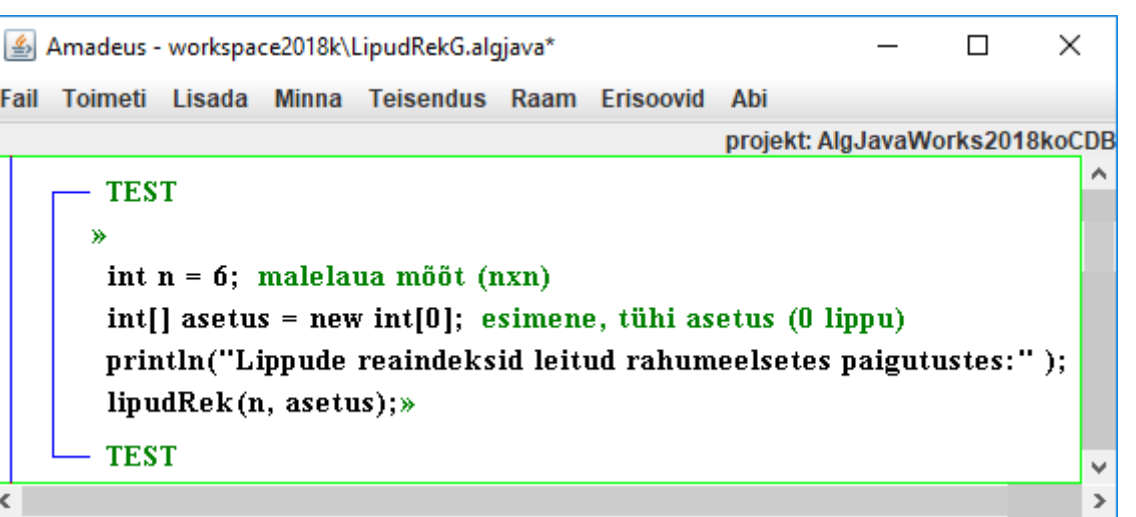

Fail

 $\vert$  <  $\vert$ 

**KMB\_6**. Koostada meetod antud järjendist (ühe) pikima monotoonse osajärjendi leidmiseks. Järjend on monotoonne, kui see on kas mittekahanev või mittekasvav.

Näiteid:

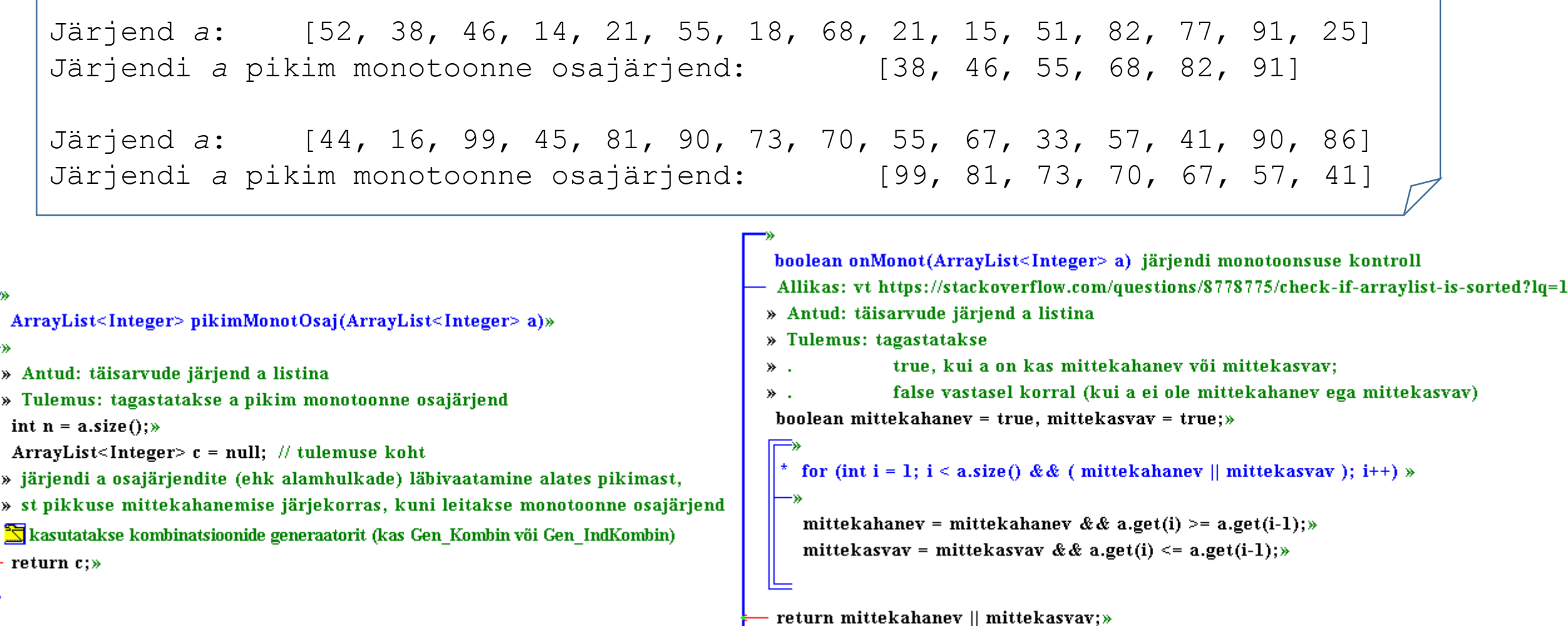